PRIVATE PÄDAGOGISCHE HOCHSCHULE DER DIÖZESE LINZ

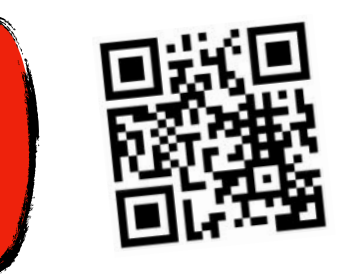

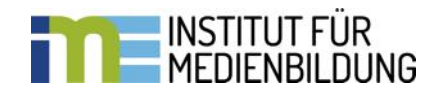

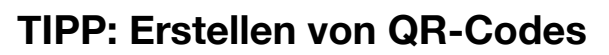

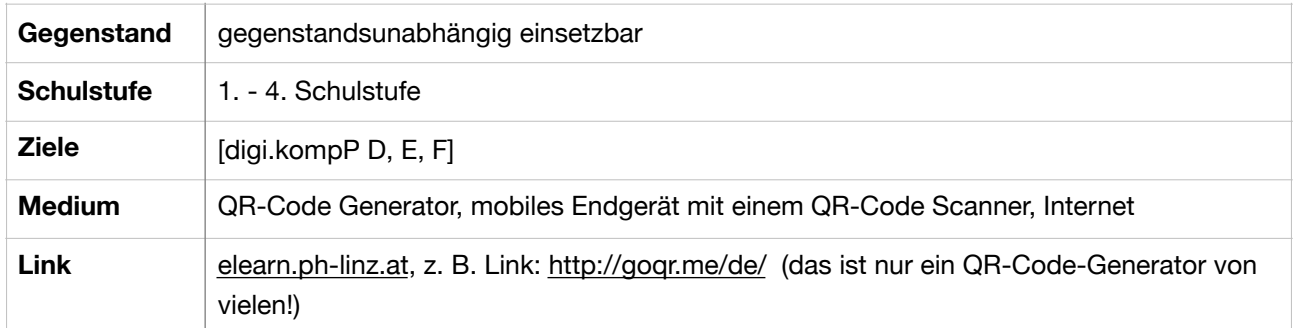

QR-Codes sind eine geniale Sache, da sie einfach zu erstellen und in vielen Bereichen des Unterrichts gut einsetzbar sind.

1. Öffnen z. B. des Links:<http://goqr.me/de/>

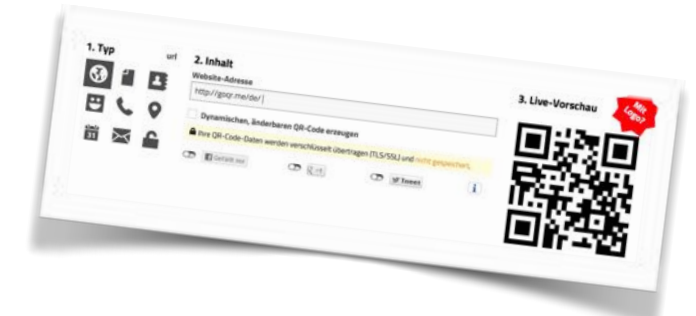

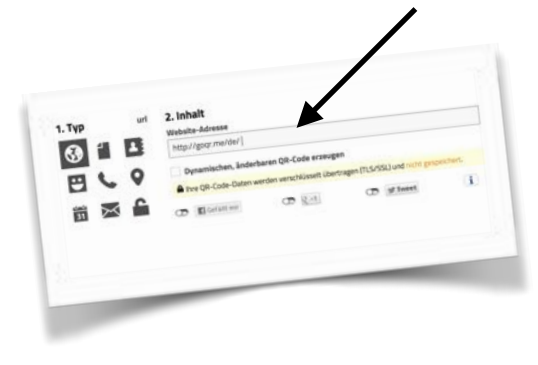

2. Internetadresse einfügen (mit der die Kinder arbeiten sollen)

3. QR-Code wird automatisch generiert

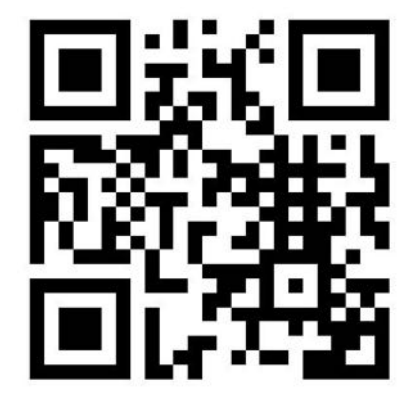

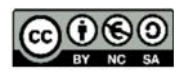